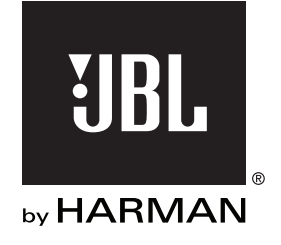

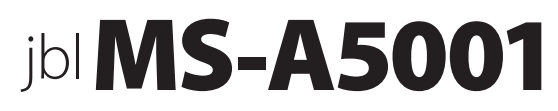

Усилитель звуковых частот с цифровой обработкой сигнала

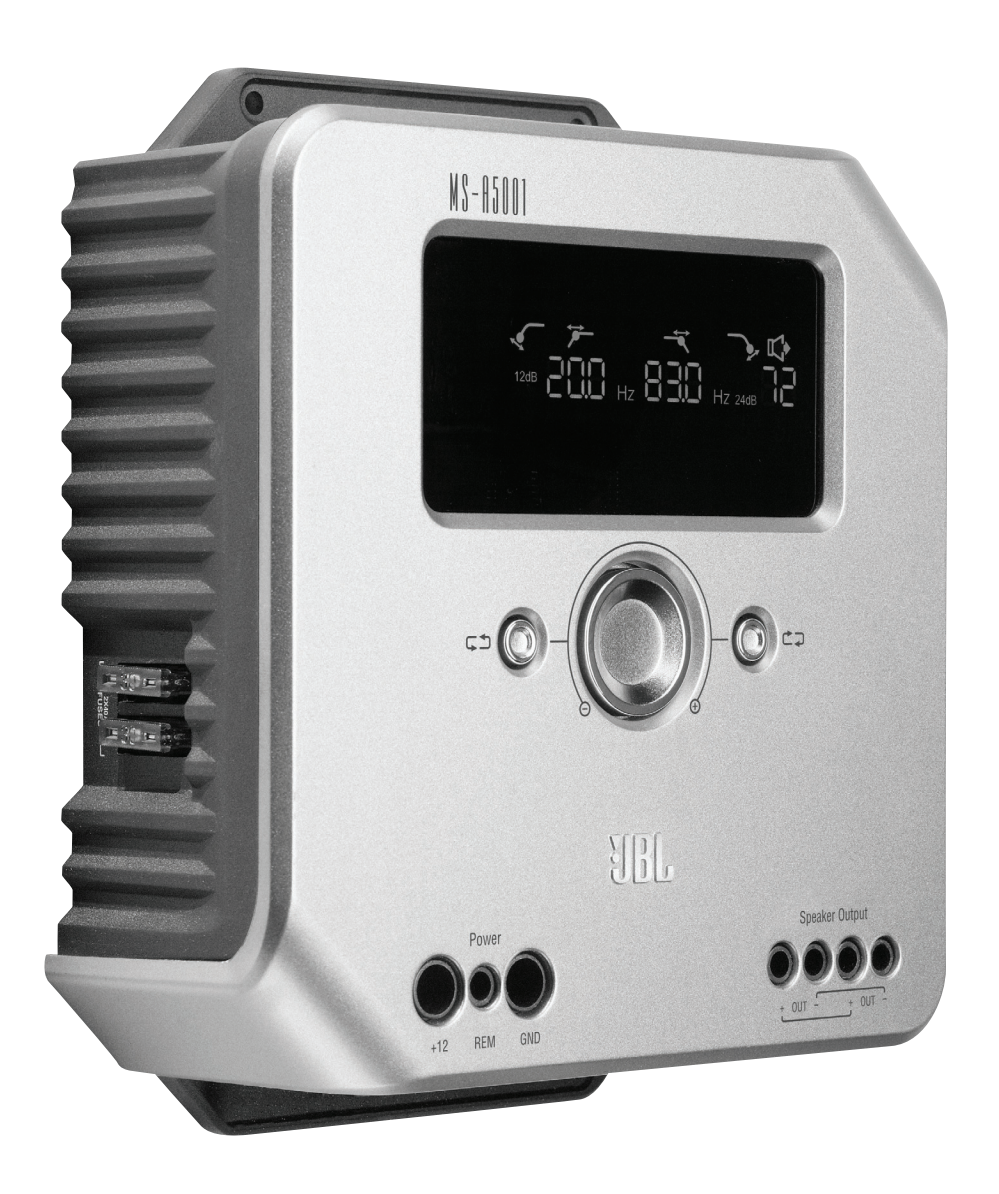

# Руководство пользователя

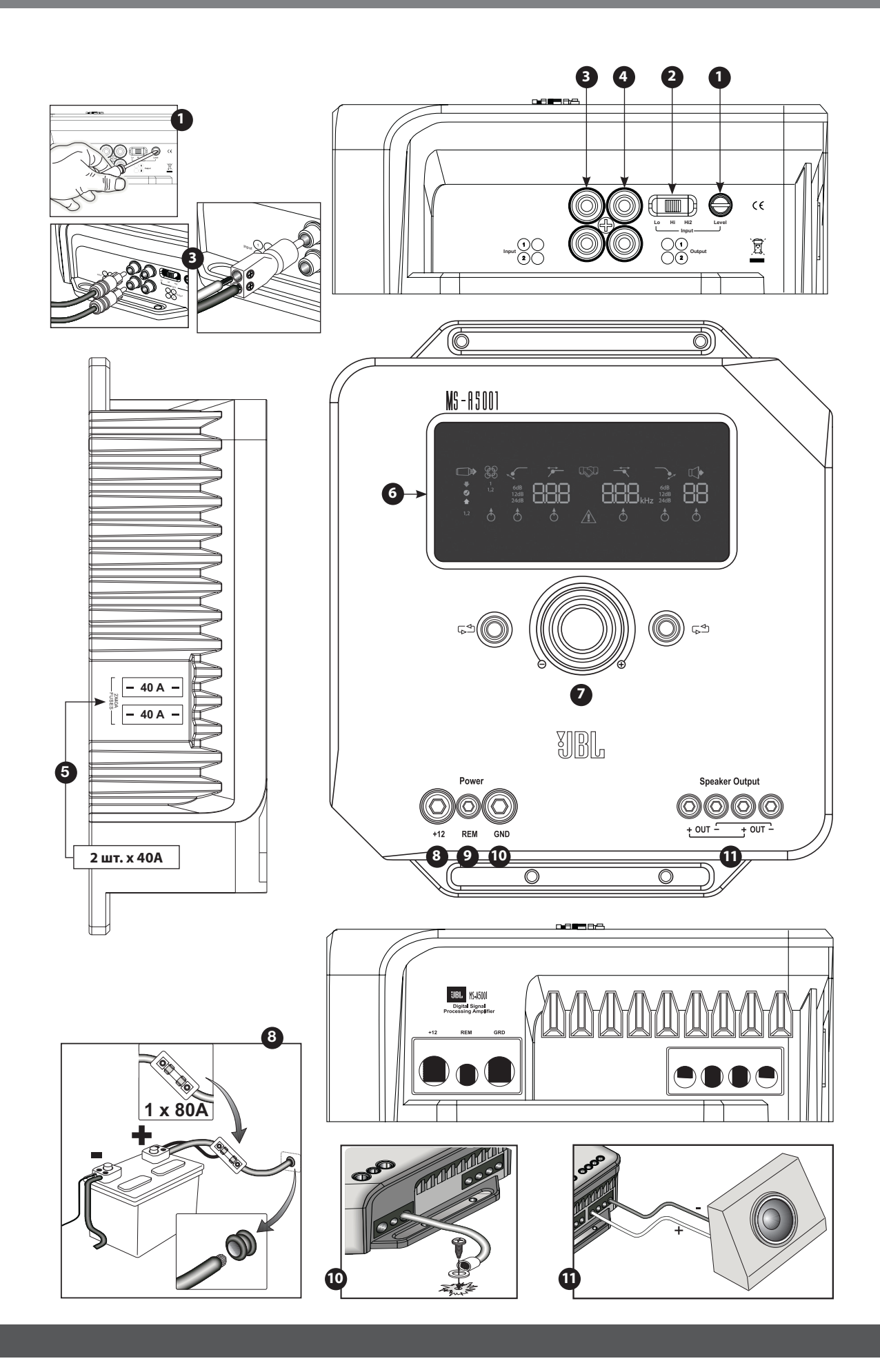

 $\mathbf 2$ 

# **ХАРАКТЕРИСТИКИ MS-A5001**

#### **1 Регулятор уровня входных сигналов**

 Этот элемент используется для сопоставления входной чувствительности с напряжением сигнала для обеспечения надлежащего аналого-цифрового преобразования. Подробную информацию см. на странице 7. НЕ используйте этот элемент управления для настройки относительного выходного уровня каналов усилителя!

### **2 Селектор входных сигналов**

 Lo/Hi/Hi2 настраивают входное напряжение и диапазон сопротивления. Подробную информацию см. на странице 7.

### **3 Аудиовход**

 Используйте аудиокабели RCA для соединений предусилителя или подсоедините прилагающиеся к комплекту адаптеры с переходом от RCA на неизолированные провода для подключения входных сигналов динамиков.

### **4 Сквозной выход**

 Входной канал 1 посылает сигналы в Выход 1. Входной канал 2 посылает сигналы в Выход 2. Настройки фильтра MS-A5001 не оказывают влияния на эти каналы.

#### **5 Встроенные предохранители** 2 шт. по 20A типа ATC.

**6 Панель дисплея** Выводит на экран настройки усилителя.

## **7 Элементы управления**

 Эти элементы управления позволяют вам регулировать настройки усилителя. Подробную информацию см. на странице 9.

#### **8 Вход питания +12 В**

 Соединяется с аккумулятором машины с предохранителем с силой эл. тока 40 A в радиусе 45,7 см от положительного вывода аккумулятора.

#### **9 Дистанционный вход для включения**

 Соединяет переключатели от +5 до +12 В. Примечание: Модель MS-A5001 также включает функцию включения при обнаружении сигнала. Вы можете выбрать метод включения в ходе установки. До полнительную информацию см. на страницах 5 и 9-10.

### **10 Заземленный вход для ходовой части**

 Соединяется с неокрашенной частью ходовой части автомобиля.

#### **11 Выходы динамиков**

 Два выхода для монодинамиков. Эти выходы посылают тот же выходной сигнал (параллельный) для удобства подсоединения низкочастотных динамиков. Не забудьте про сопротивление при параллельном соединении, когда будете задавать нагрузку на выход MS-A5001. Не соединяйте нагрузки при общем сопротивлении два Ом.

# **MS-A5001 УСИЛИТЕЛЬ ЗВУКОВЫХ ЧАСТОТ С ЦИФРОВОЙ ОБРАБОТКОЙ СИГНАЛА**

## **ОБЯЗАТЕЛЬНО ПРОЧИТАТЬ ПЕРЕД НАЧАЛОМ ИСПОЛЬЗОВАНИЯ!**

Усилители JBL серии MS включают функции, которые обычно отсутствуют в стандартных автомобильных радиоусилителях. Поэтому процедура установки усилителей JBL серии MS отличается от процедур установки стандартных автомобильных радио-усилителей. Представленное далее краткое описание характеристик и функций поможет вам создать отличную систему и воспользоваться всеми инновационными характеристиками модели MS-A5001.

### **Информация о технологии цифровой обработки сигнала (ЦОС) усилителей серии MS:**

Обработка сигнала в усилителях серии MS - цифровая. Цифровая обработка сигнала вместе с простыми элементами управления и дисплеем облегчают процесс установки с соблюдением точности. Только сигналы на входном уровне являются аналоговыми.

#### **Будут ли утрачены мои настройки, если я отсоединю усилитель или аккумулятор?**

Нет. Модель MS-A5001 хранит все настройки ЦОС в энергонезависимой памяти, благодаря которой настройки не теряются при отключении питания.

#### **Почему сигналы на входном уровне являются аналоговыми?**

Чтобы обеспечить наилучшее отношение сигнала-шума и максимизировать разрешение аналого-цифрового преобразования, максимальный уровень входного сигнала в аналого-цифровые преобразователи (АЦП) должен быть задан с точностью. Элемент управления, задающий этот уровень, должен быть аналоговым. Прилагающийся CD-диск по установке и процедуры, описываемые в этом руководстве, помогают облегчить и соблюсти точность при установке уровня. Задав уровень входного сигнала, не используйте элемент управления для «настройки» системы. Используйте цифровой выходной элемент для настройки относительного уровня между каналами усилителями для настройки системы.

Русский

#### **Почему входы сигнала и выходы динамиков пронумерованы, а не обозначены словами, например, «правый» и «левый»?**

Усилители серии MS спроектированы таким образом, чтобы сделать интеграцию с любой системой простой и понятной. Усилитель включает цифровой входной смеситель, что устраняет необходимость в Y-адаптерах. Это позволяет использовать любую пару выходных каналов для моно- или стереосигналов для максимальной гибкости при создании системы. Обозначение каналов как «правого» и «левого» может оказаться не совсем понятным в некоторых приложениях.

## **Как работает цифровой входной смеситель?**

Модель MS-A5001 преобразует сигналы из каждого входного разъема типа RCA в цифровые сигналы и посылает их в процессор обработки цифровых сигналов. Функция ЦОС направляет сигналы к выходу динамиков в соответствии с выбранными настройками входного смесителя. Существует один входной смеситель для каналов 1 и 2, подающий сигналы в канал моновыхода. Опция «1» во входном смесителе для каналов 1 и 2 пошлет сигнал гнезда входа 1 в канал моновыхода. Используйте эту настройку, если вход сабвуфера уже является монофоническим или если сигналы исходят только из одного канала. (См. Рисунок 1.)

### **Рисунок 1.**

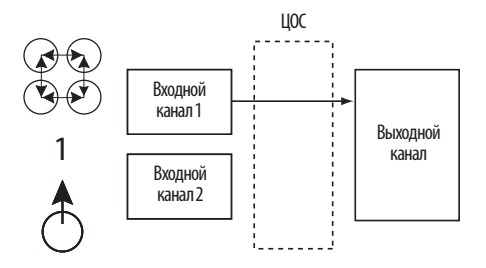

Опция «1.2» во входном смесителе посылает общий моносигнал в выход. Эту опцию удобно использовать для передачи стереосигнала в моновыход при использовании сабвуферов, предназначенных для получения информации их правого и левого входа. (См. Рисунок 2.)

## **Рисунок 2.**

4

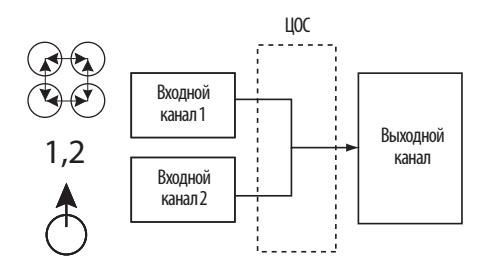

Возможны различные конфигурации системы. Ни одна из них не требует Y-адаптеров. Дополнительные примеры приведены в разделе «Диаграммы системы» (страницы 12 и 13).

### **Входят ли в усилитель входы для динамиков и для линии?**

Да. Усилители серии MS способны принимать любой входной сигнал. Если ваша установка включает выходы типа RCA, просто вставьте их во входное гнездо типа RCA. Если ваша установка не включает выходы типа RCA (как, например, в случае со всеми системами заводской установки), используйте прилагающиеся к комплекту адаптеры от RCA к неизолированному проводу. Соблюдайте надлежащую полярность. Входы сигналов являются дифференциальными и принимают любой сигнал с напряжением от 100 мВ (низкого уровня) до 20 В (высокого уровня). Нет необходимости в использовании отдельных адаптеров или в точном определении напряжения или типа сигнала. Встроенные инструменты усилителей серии MS и процедуры установки, описанные ниже в данном руководстве, облегчат оптимизацию конфигураций.

**Система заводской установки в моём автомобиле показывает сообщение «Динамики отключены» или не проигрывает, когда динамик отключен или когда усилитель подключен к выходу динамика. Что мне следует делать?** Усилители серии MS включают три позиции переключателя входного сигнала: Lo, Hi и Hi2. Позиция Hi2 включает цепь, разработанную таким образом, чтобы «заставить» систему заводской установки распознавать подключение динамика к ее выходу. Если в вашем автомобиле установлена одна из этих систем, установите уровень входного сигнала на позицию «Hi2» и следуйте инструкциям по установке далее.

## **Моя заводская установка не включает провод для дистанционного включения. Что мне следует делать?**

Усилители серии MS оборудованы функцией включения при обнаружении сигнала. Они не требуют соединения с проводом дистанционного включения. Усилитель распознает присутствие аудиосигнала на своем входе и включится автоматически. Через несколько минут после остановки поступления сигнала или после выключения радио автомобиля усилитель отключится автоматически. В течение времени задержки усилитель забирает лишь небольшое количество тока, таким образом не разряжая аккумулятор.

## **Как лучше выбрать частоту кроссовера и угол отсечки? (Рисунки 3a и 3b)**

Кроссовер - это пара фильтров, разделяющих аудиосигналы на низкочастотные (бас) и высокочастотные (верхние частоты), чтобы каждая полоса частот была направлена к тому динамику, который предназначен для ее проигрывания. Например, динамик для воспроизведения верхних звуковых частот предназначен только для проигрывания высоких частот, и бас может его повредить. Вуфер предназначен только для проигрывания низких частот и плохо справляется с воспроизведением высоких частот. Среднечастотный динамик предназначен для проигрывания частот, входящих в диапазон между басом и верхними частотами (средние частоты). На рисунке 3a показано, каким образом эти динамики будут разделены по диапазону 20-20 кГц при использовании соответствующих фильтров (то есть, соответствующих кроссоверов).

 **Рисунок 3а. Рисунок 3b.**

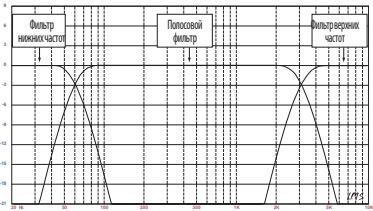

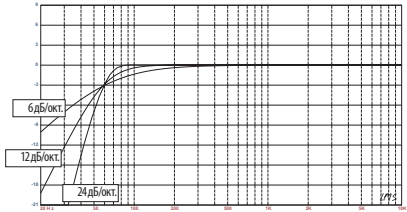

При настройке кроссовера между низкочастотным динамиком и высокочастотным динамиком выберите безопасную для высокочастотного динамика частоту фильтра верхних частот (ФВЧ). Настройте фильтр нижних частот (ФНЧ) таким образом, чтобы перенос был ровным в диапазоне частоты кроссовера. Настраивая кроссовер между динамиками, используйте большой угол отсечки (24 дБ/окт.) для обоих фильтров в целях максимизации суммы низких частот, которая будет безопасной для высокочастотного динамика, и в целях минимизации взаимодействия звука низкочастотного и высокочастотного динамика. На рисунке 3b показана разница углов фильтра при 6, 12 и 24 дБ/окт.

#### **Если я использую углы отсечки для кроссоверов в 24 дБ/окт., почему усилители серии MS включают также углы на 6 дБ и 12 дБ/окт.?**

Если ваш усилитель серии MS поддерживает сабвуфер в вентилируемом ящике, используйте фильтр верхних частот на 12 дБ/ окт., чтобы обеспечить защиту сабвуфера от повреждений, поддерживая объем басов на уровне ниже настроенной частоты, которую усилитель посылает в сабвуфер. Фильтр верхних частот на 6 дБ/окт. может оказаться эффективным в незначительном ограничении басов, которые усилитель посылает в полнофункциональные динамики системы, не использующей сабвуферы, ограничивая объем высоких частот, которые усилитель посылает в задние динамики.

### **Для чего каждая пара каналов включает фильтр верхних частот (ФВЧ) и фильтр нижних частот (ФНЧ)?**

В некоторых системах эффективно ограничивать высокие частоты и низкие частоты, которые усилитель посылает в динамик. Используйте ФВЧ и ФНЧ вместе, чтобы создать полосовый фильтр для сабвуфера, включая инфразвуковой фильтр, как описано ниже. При совместном использовании фильтров для создания полосового фильтра ФВЧ нельзя устанавливать на более высокой частоте, чем ФНЧ. Например, если ФНЧ установлен на 80 Гц, ФВЧ может быть установлен на любую частоту ниже 80 Гц. Это помогает предотвратить возникновение ошибок при установке.

#### **Включают ли усилители серии MS дозвуковые или инфразвуковые фильтры для использования в вентилируемых камерах?**

Да. Если вы хотите использовать дозвуковой или инфразвуковой фильтр совместно с вашим сабвуфером, сконфигурируйте кроссоверы как при использовании полосового фильтра. Фильтр нижних частот будет ограничивать высокие частоты, которые усилитель посылает в сабвуфер, а фильтр верхних частот будет действовать в качестве инфразвукового фильтра. Задайте частоту фильтра верхних частот примерно на 10 Гц ниже частоты, на которую настроена камера, и используйте угол на 12 дБ/окт. (см. Рисунок 4).

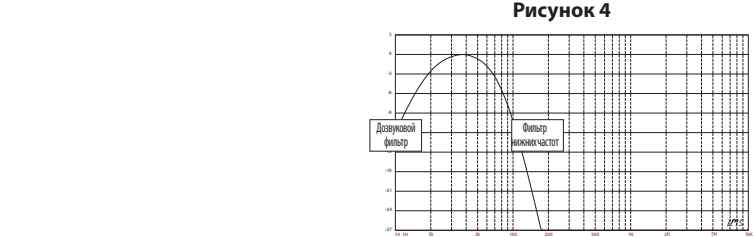

## **Информация о беспроводном контроллере уровня баса (MS-WBC, продается отдельно):**

Беспроводной контроллер уровня баса серии MS упрощает установку. Цепь разработана для поддержания длительности действия аккумулятора; для тех, кто не желает заменять аккумулятор, прилагается провод для соединения с источником напряжения в +12 В. Беспроводной контроллер уровня баса не требует проводного соединения с усилителем. Контроллер посылает радиосигнал в устройство ЦОС в усилителе; благодаря этому контроллер может быть установлен в панели управления или под приборной панелью, а усилитель может быть установлен в багажнике или скрыт за панелью.

Объем низких частот в аудиозаписях сильно варьируется, и возможность регулировать объем низких частот между песнями и альбомами может оказаться полезной. В отличие от традиционных контроллеров уровня баса дистанционного управления, MS-WBC не просто повышает уровень каналов усилителя, подключенных к сабвуферу. Традиционные контроллеры уровня баса негативно влияют на кроссовер между сабвуфером и динамиком средне/низких частот или среднечастотным динамиком при каждой регулировке. Такая установка делает низкие частоты гулкими и нечеткими при повышении напряжения и привлекает внимание слушателя к месту расположения сабвуфера (Рисунок 5а).

**Рисунок 5а**

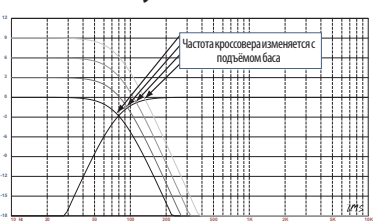

Фильтр подъема низких звуковых частот в усилителях серии MS - это запасной фильтр, который поднимает или ограничивает басы до уровня ниже 60 Гц, но не выше 160 Гц. Диапазон регулировки составляет +/-10 дБ. Кроме того, подъем или ограничение баса посылается во все усилители, с которыми соединен контроллер. Контроллер уровня баса работает с фильтрами кроссовера, обеспечивая достаточный подъем от усилителя или ограничение мощности сабвуфера и динамика средне/низких частот или среднечастотного динамика, чтобы характер басовых звуков и кажущий источник басовых звуков оставались постоянными. См. Рисунок 5b, на котором представлена работа MS-WBC в сравнении с традиционным контроллером уровня баса, как показано на Рисунке 5а.

#### **Рисунок 5b**

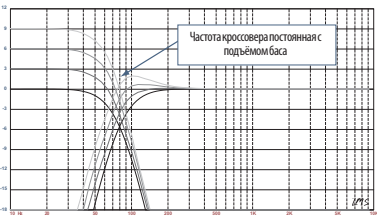

ПРЕДУПРЕЖДЕНИЕ: Установка компонентов радиосистемы в автомобиле требует опыта в выполнении механических и электрических работ. Если у вас нет достаточного опыта или необходимых инструментов, обратитесь за помощью в установке вашего усилителя к квалифицированному техникуспециалисту.

ПРЕДУПРЕЖДЕНИЕ: Перед установкой отключите отрицательный вход (-) аккумулятора, чтобы предотвратить повреждения установки и разряда аккумулятора в ходе проведения работ.

## Прочитайте перед началом установки!

- 1) Усилители JBL серии MS включают функции, которые обычно не присутствуют в стандартных автомобильных радиоусилителях. Поэтому процедура установки усилителей JBL серии MS отличается от процедур установки стандартных автомобильных радио-усилителей. Внимательно прочитайте эти инструкции, прежде чем начать установку.
- 2) На месте установки найдите и отметьте все топливопроводы, линии гидравлических тормозов, вакуумные линии и электропроводку. Будьте особенно осторожны при резке или сверлении в этих точках.
- 3) Выберите место для монтажа усилителя в пассажирской или грузовой зоне, убедившись, что усилитель не будет подвергнут воздействию влаги. Ни в коем случае не устанавливайте усилитель на внешней стороне автомобиля или в отсеке двигателя.
- 4) Обеспечьте достаточную циркуляцию воздуха в месте установки в целях охлаждения усилителя.
- 5) Надежно установите усилитель.

6

# Соединения MS-A5001

## Входы для электропитания

### **1. Вход электропитания на +12 В**

Соедините этот вход с аккумулятором автомобиля при помощи провода сорта 8 AWG минимального размера (8 мм²) с предохранителем, рассчитанным на ток в 40A, размещенным в радиусе 45,7 см от положительного вывода аккумулятора. В каждой точке, где электропровод будет проходить через металл, используйте изолирующие прокладки.

#### **2) Вход для дистанционного включения (подсоединение по желанию)**

Не требуется дискретное соединение входа для дистанционного включения с моделью MS-A5001. Если ваша установка предусматривает кабель для дистанционного включения и вы хотите его подсоединить, подсоедините его к этому вводу.

#### **3) Заземленный вход для ходовой части**

При помощи провода минимум сорта 8 AWG (8 мм²) соедините этот вход с ближайшей точкой на ходовой части автомобиля (из листового металла). Счистите в этой области краску, чтобы обеспечить надежное соединение. Не заземляйте усилитель к раме автомобиля.

### **Аудиовходы**

#### **1) При помощи выходов RCA**

Если установка, предшествующая усилителю в цепочке сигналов, включает выходные коннекторы типа RCA, подсоедините их напрямую к входам RCA усилителя.

#### **2) При помощи сигналов динамиков**

Если оборудование, предшествующее усилителю, не имеет коннекторов типа RCA, используйте адаптеры от RCA к неизолированному проводу, прилагаемые к комплекту усилителя (рисунок справа). Соедините сигнал + со входом, отмеченным «+», и сигнал - со входом, отмеченным «–».

#### **Сквозные аудиовыходы (полный спектр)**

Данный усилитель отсылает входные каналы 1 и 2 к соответствующим выходам RCA. При помощи этих выходов вы легко сможете подключить дополнительные усилители. Например, при использовании модели MS-A5001 для сабвуфера вы можете использовать эти выходы для усилителя второго сабвуфера или для высокочастотного усилителя для полной комплектации системы. Выходы рассчитаны на полный спектр, в зависимости от входного сигнала. В модели MS-A5001 к этим выходам не подсоединяются ни фильтры верхних частот, ни фильтры нижних частот.

#### **Выходы динамиков**

Подключите каждый динамик к входам + и - усилителя. Информация о том, как сопоставлять входные сигналы с выходными каналами, представлена на странице 9 («Настройка входного смесителя»). При подключении динамиков к выходам соблюдайте соответствующую полярность.

### **1) Единичное соединение**

Подключите входы + и - к выходам + или - на динамике. Они соединены внутри, и сигнал имеется на каждом из выходов соответственно.

#### **2) Двойное соединение**

Соедините выходы + и - каждого динамика с одним входом + и - в усилителе. Такая организация предназначается для простого подключения двойных сабвуферов или сабвуфера с двойной звуковой катушкой при использовании параллельных звуковых катушек.

Примеры наиболее распространенных конфигураций системы для данного усилителя приведены на страницах 12 и 13.

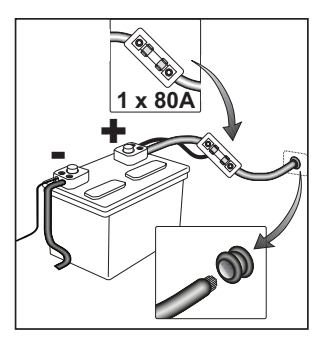

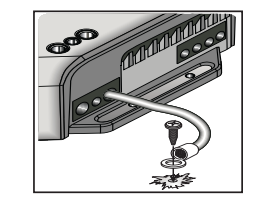

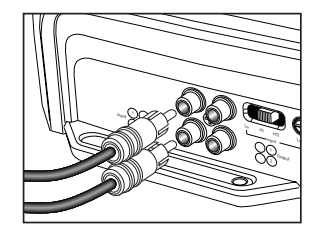

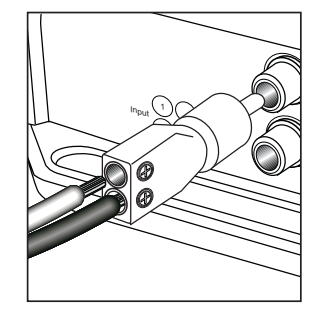

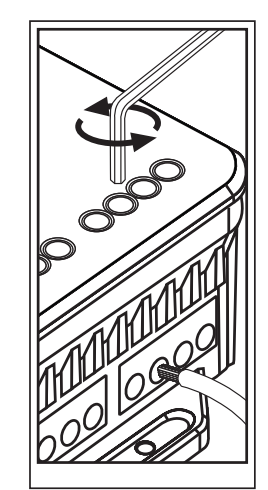

# MS-А5001 ИКОНКИ ДИСПЛЕЯ

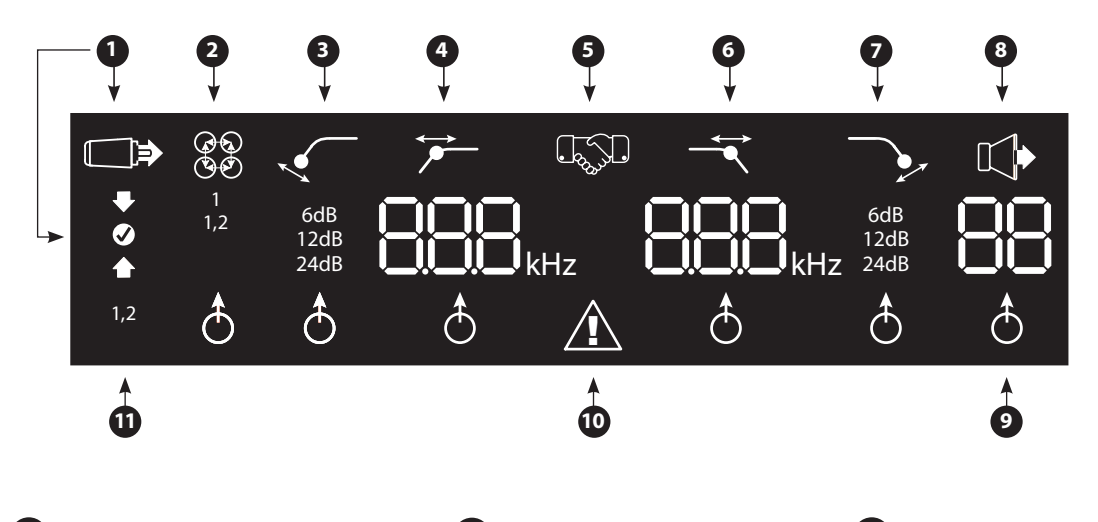

# • Настройки входного уровня

Режим настройки входа активирован

ſ

- • Чувствительность входа слишком высокая
- Чувствительность входа установлена верно
- « Чувствительность входа слишком низкая

Подтверждение о  $5<sup>1</sup>$ соединении Соединение контроллера уровня баса\*

\*Беспроводной контроллер уровня баса MS-WBC является дополнительным аксессуаром.

Индикатор регулировки настроек

 $\left( 9\right)$ 

При световом выделении параметр выбран для настройки.

2 Смеситель входных каналов Входной смеситель Указывает, какие входы сигнала выбраны для подачи  $1,2$ сигнала в моновыход.

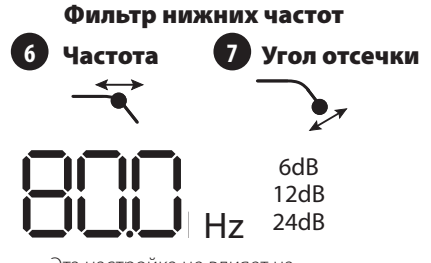

Эта настройка не влияет на сквозной выход.

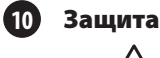

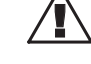

Включена сеть защиты усилителя

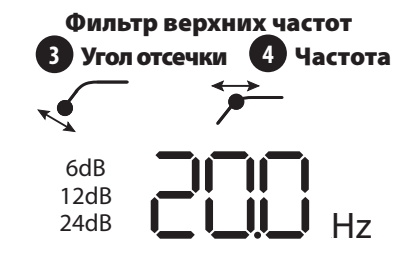

Используйте в качестве инфразвукового фильтра на модели MS-A5001. Эта настройка не влияет на сквозной выход.

Регулировка выходного коэффициента усиления

> Регулировка выходного коэффициента усиления активирована\*

Уровень выходного коэффициента усиления (0-80)

\*Подавляется в режиме «Setup Mode» (Режим установки)

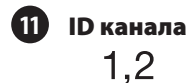

Указывает каналы усилителя, на которые распространяется ряд настроек справа от дисплея. (Так как модель MS-A5001 является моноусилителем, то существует всего два возможных входных канала.)

8

# MS-А5001 ЭЛЕМЕНТЫ УПРАВЛЕНИЯ

#### Круговой кодер

Поворачивается по часовой стрелке (CW) и против часовой стрелки (CCW). Каждая точка представляет собой увеличение значения (CW) или уменьшение значения (CCW).

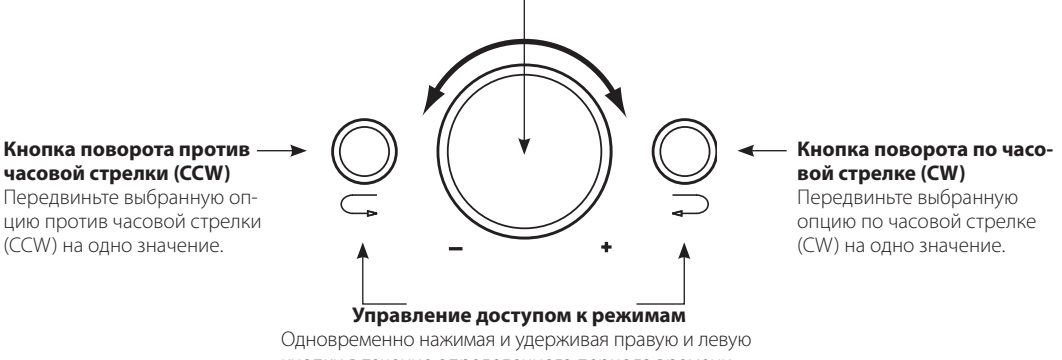

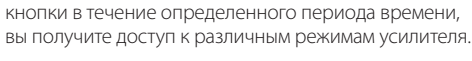

# MS-А5001 РУКОВОДСТВО К НАСТРОЙКАМ ИСХОДНАЯ УСТАНОВКА

## Активация элементов управления

Нажмите на кнопки CCW и CW одновременно и удерживайте в течение 3 секунд, затем отпустите кнопки; это активирует элементы управления. Загорится индикатор регулировки настроек  $\delta$ . При помощи кнопок ССW и СW передвиньте индикатор на параметр, который вы хотите настроить. После того как вы произведете настройку и после 30 секунд неактивного режима использования элементов управления, лампочка индикатора регулировки потухнет, и элементы управления будут дезактивированы в целях предотвращения случайной настройки элементов управления усилителя.

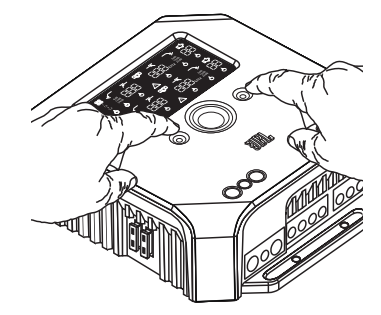

#### Настройка входного смесителя

После активации элементов управления нажмите и удерживайте кнопку CW или CCW, пока не будет выбран входной смеситель для каналов 1 и 2. Поверните круговой селектор и выберите входной коннектор(-ы), которые будут подавать сигналы в выходные каналы 1 и 2.

Практические примеры приведены в разделе «Диаграммы системы» на страницах 12 и 13.

#### Настройка уровня входных сигналов и разблокировка и блокировка функции включения при обнаружении сигнала ПЕРЕД ТЕМ КАК НАЧАТЬ

Если система заводской установки, к которой вы подключили свой усилитель серии MS, показывает сообщение об ошибке «speaker disconnected» («динамик отключен») или не подает выходной сигнал, передвиньте переключатель уровня входных сигналов на позицию Hi2. Вам, возможно, потребуется выключить двигатель автомобиля или отключить установку заводского производства, а затем снова их включить, чтобы сбросить сообщение об ошибке.

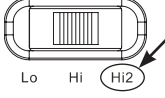

 $\mathbf{1}$ 

 $1,2$ 

ПРИМЕЧАНИЕ: НЕ ИСПОЛЬЗУЙТЕ НАСТРОЙКУ НІ2 С ВЫХОДАМИ **RCA ПОВТОРНО УСТАНОВЛЕННЫХ ЗАПЧАСТЕЙ УСТАНОВОК!** 

www.jbl.com

### **Чтобы настроить входной уровень:**

- 1. Переставьте переключатель входного уровня в позицию Hi (или Hi2, если вы подключаетесь к системе заводской установки с разомкнутой цепью).
- 2. Поставьте индикаторы баса, верхних частот, баланса и звукомикшера в центральную (или плоскую) позицию. Выключите «громкость». Отключите любые настройки звука (например ЦОС, систему surround sound или EQ).
- 3. Вставьте CD-диск по установке в свою установку и проверьте, чтобы CD-диск проигрывался.
- 4. Войдите в режим настройки, одновременно нажав на кнопки CW и CCW и удерживая их в течение 3 секунд, пока не загорится иконка настройки входного уровня  $\Box \not\Rightarrow$ . Выходной сигнал усилителя будет отключен (на дисплее появится индикатор выходного уровня « »).
- 5. Поверните до конца регулятор громкости на своей установке (до максимального выходного сигнала).
- 6. При помощи небольшой отвертки на шкале рядом со входным переключателем настройте регулятор входного уровня вверх или вниз, наблюдая за иконками на дисплее усилителя.

Если загорится зеленая стрелка «вверх» <sup>1</sup>, поверните регулятор по часовой стрелке, пока не загорится иконка .

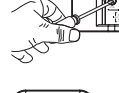

Если загорится красная стрелка «вниз»  $\blacktriangledown$ , поверните регулятор против часовой стрелки, пока не за-

горится иконка .

Примечание: Если после поворота регулятора по часовой стрелке до упора иконка  $\bullet$  не загорится, передвиньте переключатель входного уровня в позицию «Lo» и попробуйте снова.

После того как загорится иконка , вы можете перестать проводить настройку. Повторите те же действия для регулятора входного уровня на других каналах. Когда загорятся обе галочки, это будет означать, что вы правильно установили входные уровни для каждой пары каналов.

#### **Чтобы заблокировать или разблокировать функцию включения при обнаружении сигнала:**

7. Находясь в режиме настройки, разблокируйте или заблокируйте функцию включения при обнаружении сигнала, поворачивая круговой селектор по часовой стрелке и против часовой стрелки, чтобы выбрать опцию «SEn On» или «SEn OFF» на дисплее. Если вы подсоединили кабель для дистанционного включения, установите селектор на опции «SEn OFF.»

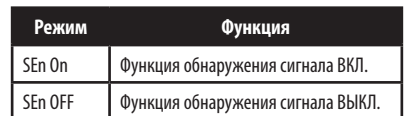

- 8. Поверните регулятор громкости вниз и удалите CD-диск по установке. Если вы пропустите это действие, аудиосистема воспроизведет громкий тестовый сигнал, который может повредить ваши динамики при выходе из режима настройки.
- 9. Нажмите и отпустите кнопки CW и CCW одновременно, чтобы выйти из режима настройки.
- 10. Не настраивайте элементы контроля входного уровня далее. Используйте регулятор выходного уровня, чтобы сбалансировать уровни каналов и «настроить» систему.

#### MS-A5001 Руководство к настройкам **Настройка фильтров (Кроссоверы)**

Для настройки фильтров нижних и верхних частот существует 98 частот. Частоты представлены в таблице справа.

#### **Переход к настройкам кроссовера**

Одновременно нажмите кнопки CCW и CW и удерживайте их в течение чуть менее 3 секунд; отпустите кнопки, чтобы активировать элементы управления. Используйте кнопки CCW и CW для навигации к желаемому параметру настройки кроссовера.

#### **Как настроить фильтр верхних частот**

Перейдите к параметру частоты фильтра верхних частот >. При помощи кругового кодера выберите желаемую частоту отсечки. Затем перейдите к параметру угла отсечки фильтра верхних частот \* и при помощи кругового кодера выберите желаемый угол отсечки фильтра.

#### **Пример верхних частот**

При помощи кнопок CW и CCW перейдите к параметру частоты фильтра нижних частот и установите его в позиции «OFF» (ВЫКЛ).

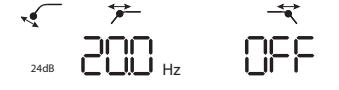

#### **Пример верхних частот**

При помощи кнопок CW и CCW перейдите к параметру частоты фильтра нижних частот и установите его в позиции «OFF» (ВЫКЛ).

#### **Как настроить фильтр нижних частот Пример нижних частот**

Перейдите к параметру угла отсечки фильтра нижних частот <sup>≯</sup> и при помощи кругового кодера выберите желаемый угол отсечки фильтра. Затем перейдите к параметру  $\leq$  угла отсечки фильтра нижних частот и при помощи кругового кодера выберите желаемый угол отсечки фильтра.

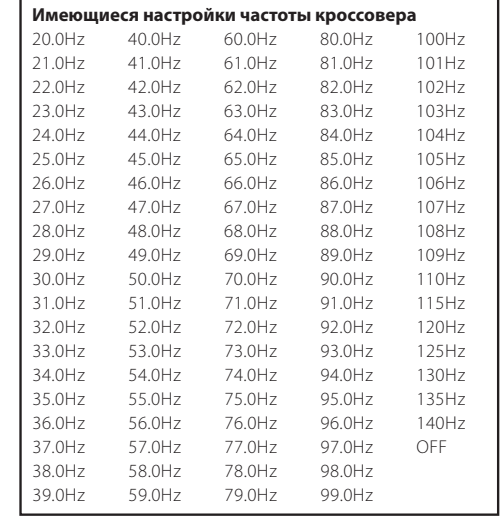

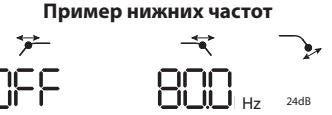

При помощи кнопок CW и CCW перейдите к параметру частоты фильтра верхних частот и установите его в позиции «OFF» (ВЫКЛ).

### **Как настроить полосовой фильтр Пример полосового фильтра**

Чтобы создать соответствующий полосовой фильтр, уровень нижних частот должен быть выше уровня верхних частот. Модель MS-A5001 не позволит вам задать частоту фильтра нижних частот на более низкое значение, чем значение частоты фильтра верхних частот. Для актива-

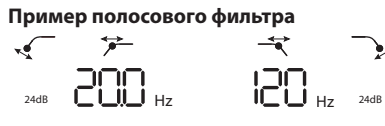

ции полосового фильтра сначала выберите частоту и угол отсечки фильтра верхних частот, как показано выше. Затем выберите частоту и угол отсечки фильтра нижних частот. После установки этих настроек элементы управления будут дезактивированы через 15 секунд.

### Выходной уровень **Настройка выходного уровня**

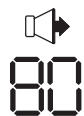

Используйте регулятор выходного уровня, чтобы отрегулировать баланс между сабвуфером и полночастотными динамиками, между передними и задними динамиками или между среднечастотными, средненизкими или средневысокими динамиками в двухамперной или трехамперной системе (все активированы). Выходной уровень можно регулировать посредством делений в 0,5дБ до показателя в 80, который является максимальным выходным сигналом. При самой низкой настройке выходной сигнал будет выключен, и « » появится на дисплее.

Чтобы настроить выходной уровень, нажмите на кнопки CW или CCW, чтобы выделить параметр выходного уровня, подлежащий настройке, и поверните круговой контроллер, чтобы отрегулировать выходной уровень.

## БЕСПРОВОДНОЙ КОНТРОЛЛЕР УРОВНЯ БАСА<br>06300 **Обзор MS-WBC**

Беспроводной контроллер уровня баса MS-WBC (продается отдельно) получает питание от аккумулятора; в его состав также входит штекер на +12V, который можно подключить к источнику под напряжением +12V в вашем автомобиле. Контроллер MS-WBC передает сигнал только при вращении. Усилитель должен быть включен, чтобы получать и отвечать на сигналы контроллера. Регулировки контроллера, произведенные при выключенном усилителе, не распознаются.

# **Как соединить беспроводной контроллер уровня баса MS-WBC с MS-A5001**

Дополнительный беспроводной контроллер уровня баса MS-WBC должен быть подсоединен к усилителю для того, чтобы его можно было использовать. Во включенном состоянии усилитель не подключен ни к какому контроллеру.

Одновременно нажмите и удерживайте кнопки CCW и CW в течение чуть более 3 секунд, и усилитель будет переключен в режим настройки. Продолжайте удерживать кнопки в течение еще 4 секунд, пока не загорится индикатор соединения  $\mathbb{Q}$ . Отпустите кнопки CCW и CW.

Соединение должно произойти в течение 15 секунд. Остающееся время будет выведено в правой части экрана. Поверните ручку контроллера уровня баса в течение этого 15-секундного периода. Усилитель распознает контроллер, и контроллер автоматически с ним соединится. После успешного соединения верхними цифрами фильтра верхних частот будет изображен номер версии контроллера уровня баса в течение 3 секунд.

После этого усилитель вернется в нормальный режим (режим эксплуатации). Если соединение не удалось, усилитель останется отсоединенным. По окончании 15-секундного периода усилитель вернется в режим настройки.

Если ваша система включает несколько усилителей серии MS, подсоединяйте их по одному. После того как все усилители будут подсоединены и вернутся в нормальный режим работы (режим эксплуатации), поверните ручку для проведения синхронизации всех усилителей.

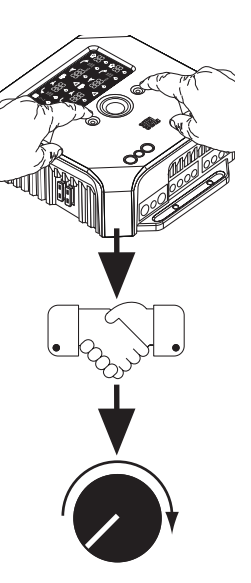

Русский

# ДИАГРАММЫ СИСТЕМЫ

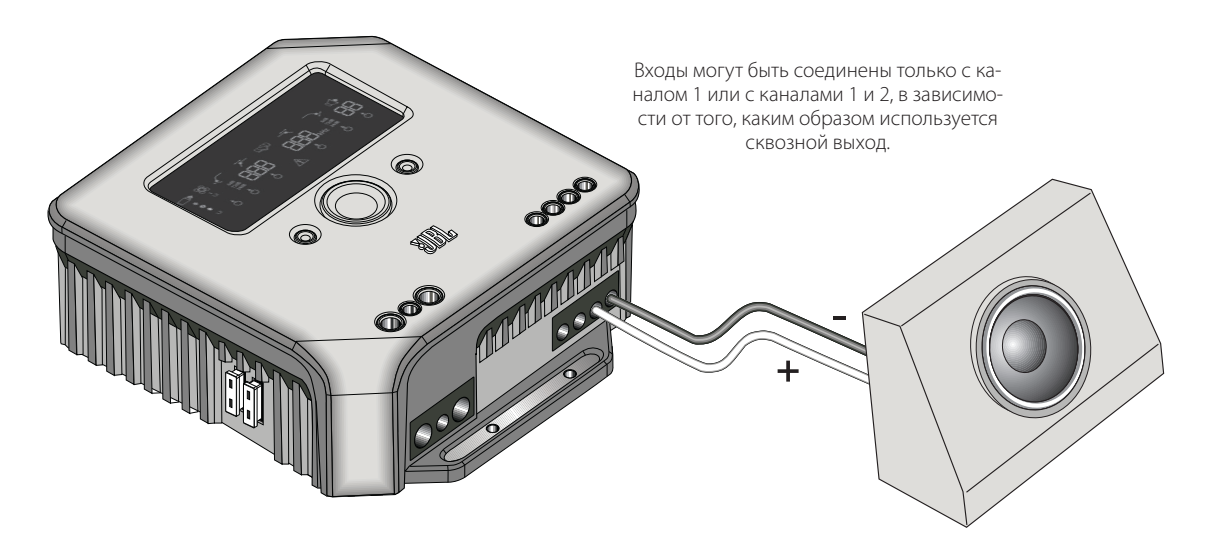

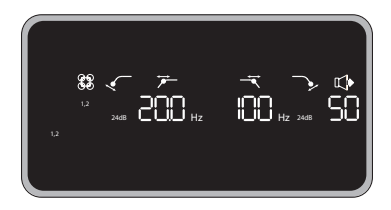

Пример настроек фильтра и входных сигналов для данной конфигурации

В данной конфигурации один сабвуфер подключен к одному из выходов MS-A5001. Может использоваться сабвуфер с сопротивлением в 4 или 2 Ом.

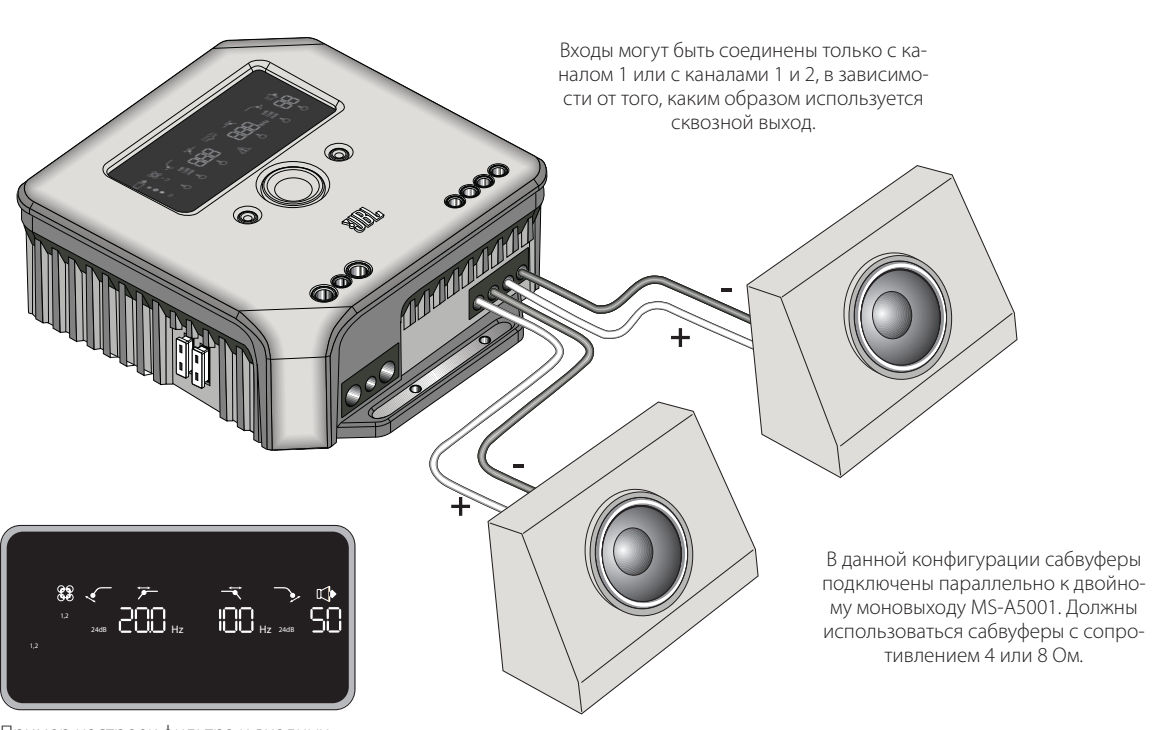

Пример настроек фильтра и входных сигналов для данной конфигурации

# ДИАГРАММЫ СИСТЕМЫ (саБвуферы DVC)

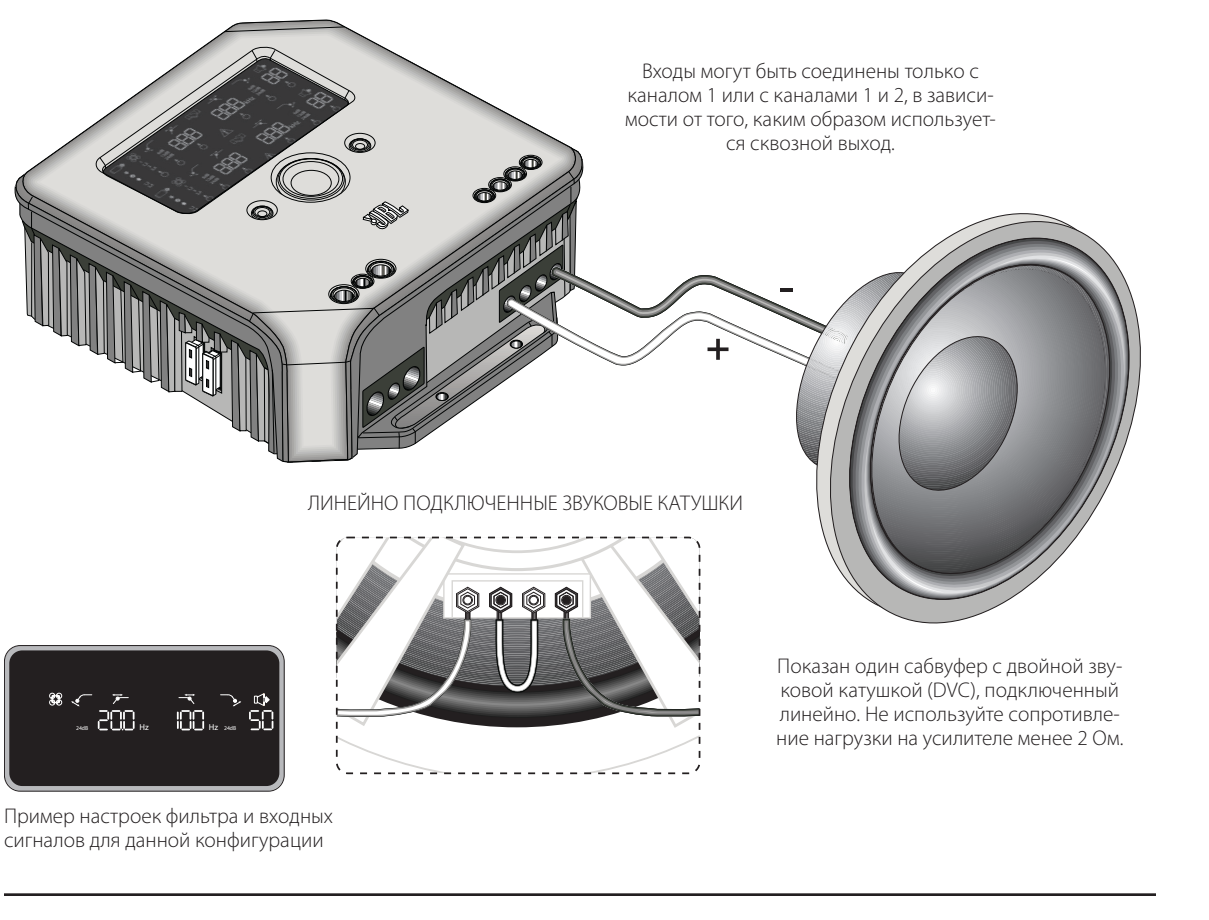

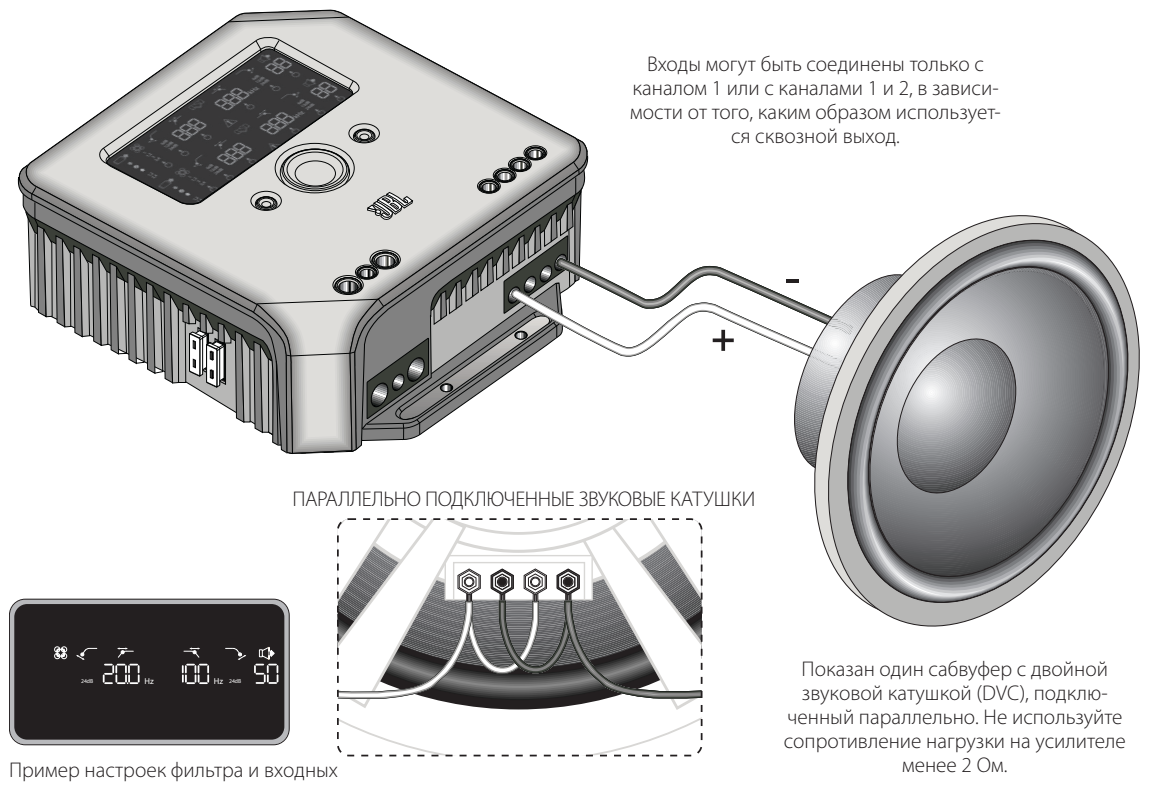

сигналов для данной конфигурации

Русский

# Расчет нагрузки на динамики

Используйте следующие формулы, чтобы рассчитать общее линейное или параллельное сопротивление нескольких динамиков или звуковых катушек на усилителе MS-A5001. «R» с цифрой означает номинальное сопротивление каждой звуковой катушки (например,  $R_1$ и R<sub>2</sub>). R<sub>t</sub> означает общее суммарное номинальное сопротивление усилителя. Не соединяйте нагрузки, составляющие меньше 2 Ом.

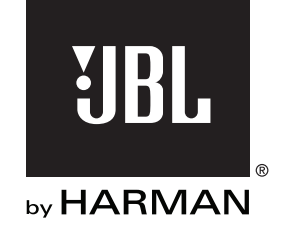

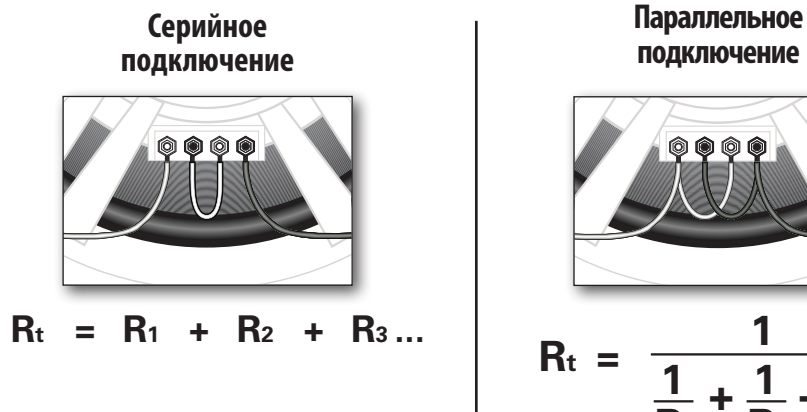

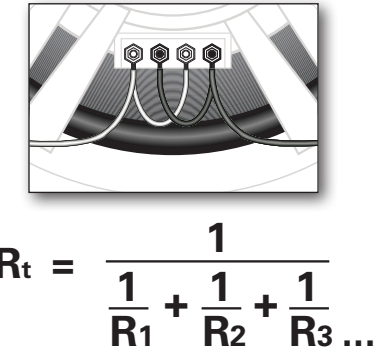

# ТЕХНИЧЕСКИЕ ХАРАКТЕРИСТИКИ

Номинальная выходная мощность - 14,4 В (CEA-2006A)  $\cdot$  1 x 250 Вт при 4  $\Omega$ • 1 x 500 Вт при 4 Ω

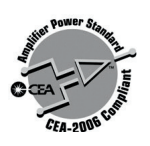

© 2010 HARMAN International Industries, Incorporated. Все права защищены. JBL является торговой маркой HARMAN International Industries, Incorporated, зарегистрированной в Соединенных Штатах Америки и/или других странах. Функции, технические характеристики и внешний вид могут изменяться без уведомления.

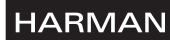

HARMAN Consumer, Inc. 8500 Balboa Boulevard Northridge, CA 91329 USA (США www.jbl.com